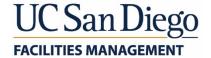

# April 2019 Brown Bag Lunch Presentations

Presentation 1: Facilities Management Customer Relations

Presentation 2: Facilities Management Web-Based Project Reporting Tool

Presentation 3: Facilities Management Campus Utility Shutdown Notifications

Presentation 4: Campus Bin Buddy Program Update

# Facilities Management Customer Relations

Meet our team

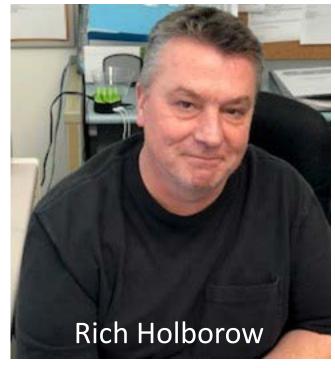

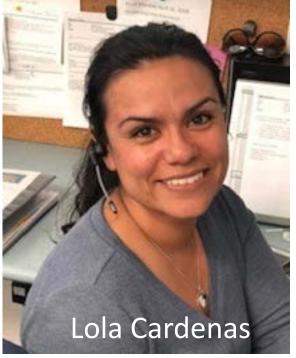

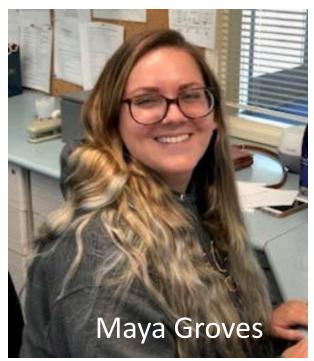

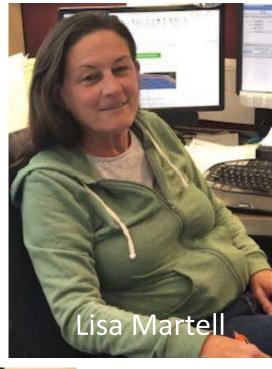

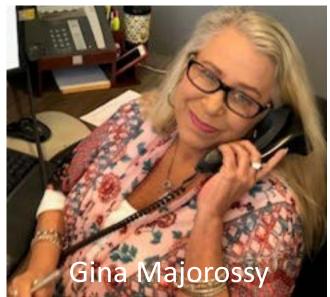

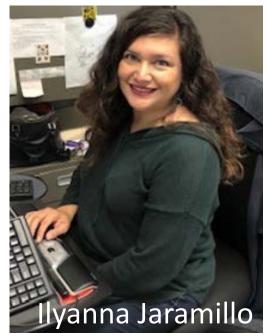

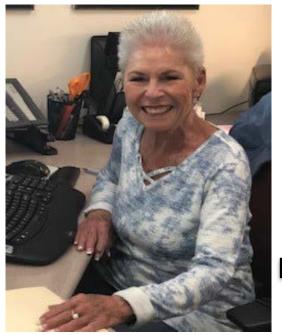

Manager Kathy Mascari

### How to reach us

FM Website: <a href="https://blink.ucsd.edu/sponsor/facilities-mgmt/index.html">https://blink.ucsd.edu/sponsor/facilities-mgmt/index.html</a>

Online work request: <a href="https://aps-workrequest.ucsd.edu">https://aps-workrequest.ucsd.edu</a>

Call: (858) 534-2930

Hours of Operation: 7am to 5pm Monday thru Friday

After hours: you may leave a voicemail or dial 0, and your call will be redirected.

Hablamos español

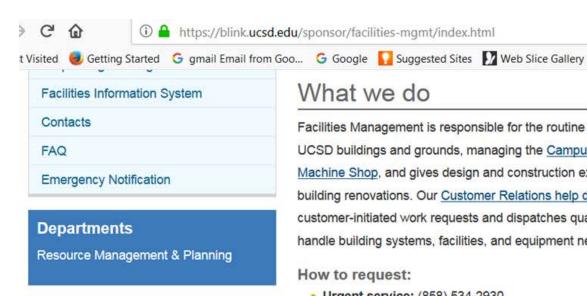

### What we do

Facilities Management is responsible for the routine maintenance of UCSD buildings and grounds, managing the Campus Research Machine Shop, and gives design and construction expertise to campus building renovations. Our Customer Relations help desk processes customer-initiated work requests and dispatches qualified staff to handle building systems, facilities, and equipment needs.

#### How to request:

- Urgent service: (858) 534-2930
- Non-urgent service:
  - o Online Work Request
  - Contact us
- Hillcrest Medical Center Facilities Engineering: (619) 543-6454
- Thornton Hospital Facilities Engineering: (858) 657-6400
- Building, landscape, sign fabrication, or special refuse pickup services
- Key or lock changes

#### **Emergency procedures**

- Campuswide emergencies
- Electrical stage alerts
- Responding to indoor floods
- What to do during a rolling blackout
- Search the UCSD Asbestos Survey

#### Buildings

- How to request building services
- Cleaning services
- Lock and key services
- Maintenance and repairs
- Project Management Group
- Sign fabrication services
- Trash pickup
- Elevator locations (PDF)

#### Landscaping

- How to request landscape services
- List of landscape services
- Reclaimed water
- Street sweeping
- Turf mowing
- Introduction to Urban Forestry at UCSD (PDF)
- Ecosystem Services and Environmental Benefits of the Campus Forest (PDF)

■ ··· ☑ ☆ Q Search

UCSD Urban Forest Management Plan (PDF)

#### Recycling & waste management

- How to recycle at UC San Diego
- Campus Recycling Guide (PDF)

#### Utility systems and energy management

- Energy Management and Efficiency
- Electrical System Maintenance

### Difference between Maintenance and Recharge Work Requests

Maintenance: deemed state-funded and paid for by FM

- repair to building system, utility or infrastructure original to the building would be state funded.
- determined normal wear & tear
- scheduled services (as set by FM) such as annual floor cleaning

Recharge: Customer funded-would provide index to cover cost

- any modification for aesthetic reasons, upgrades to support department-owned equipment
- tenant improvement projects (including, but not limited to minor cap projects)
- services outside of FM schedule

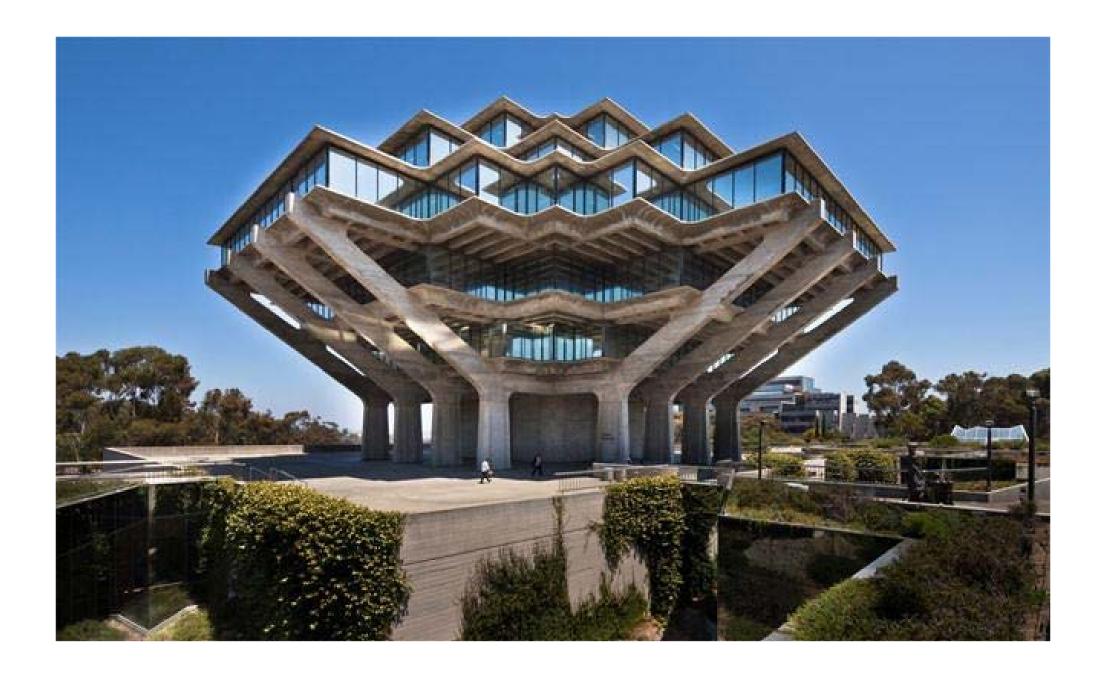

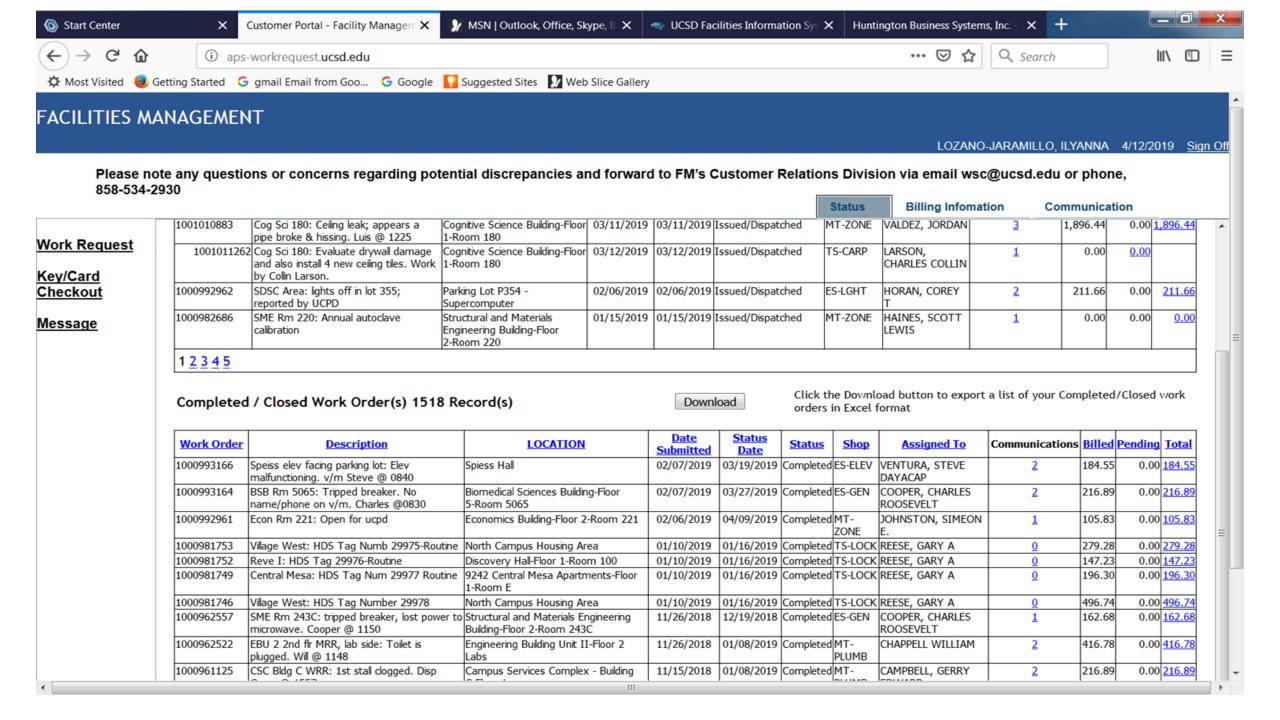

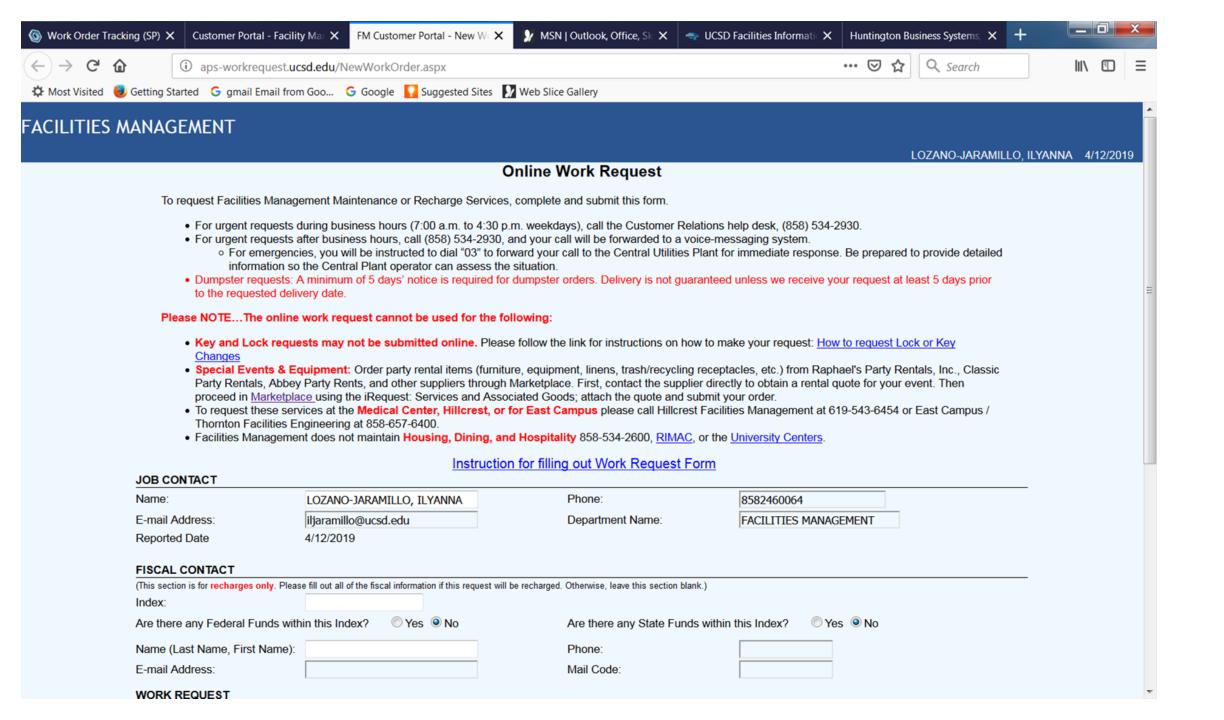

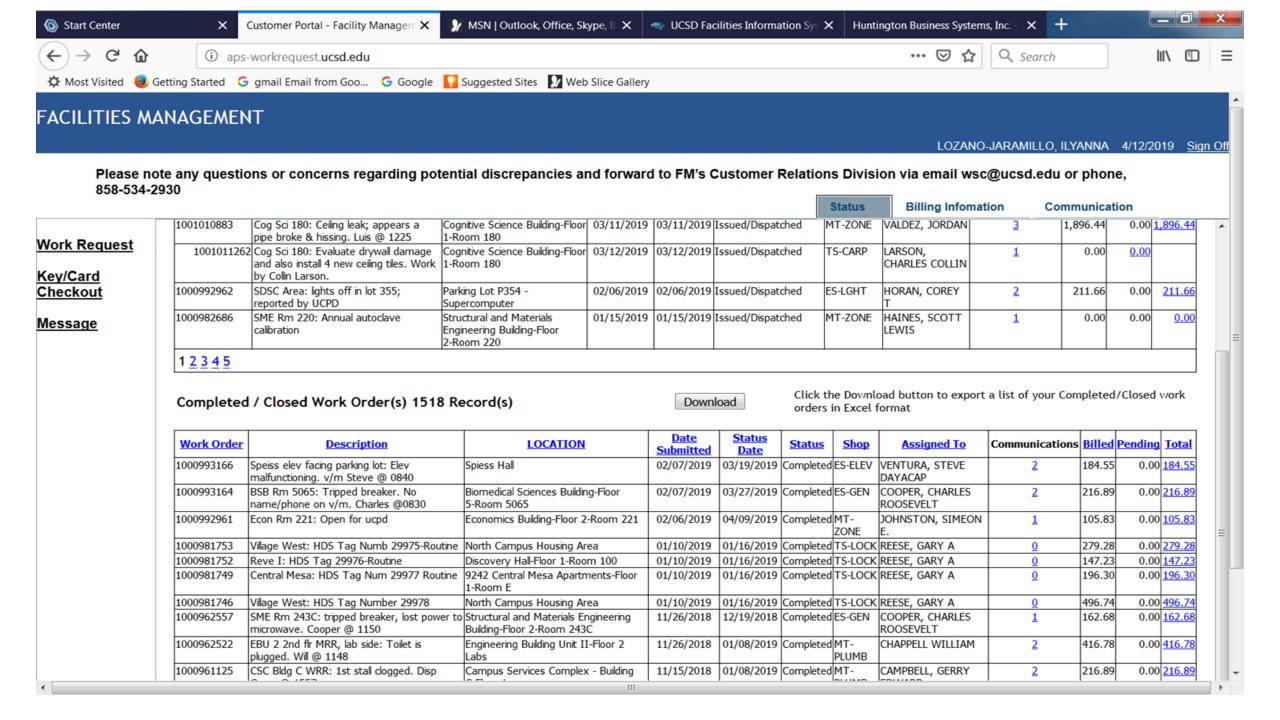

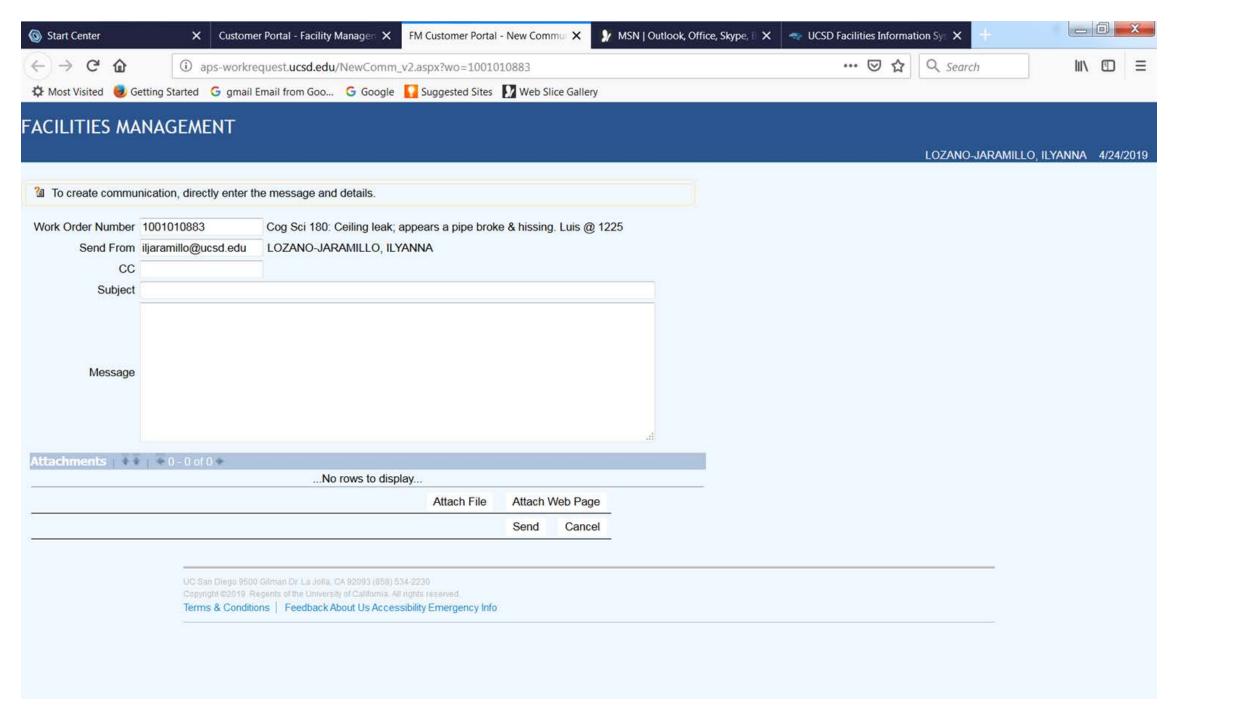

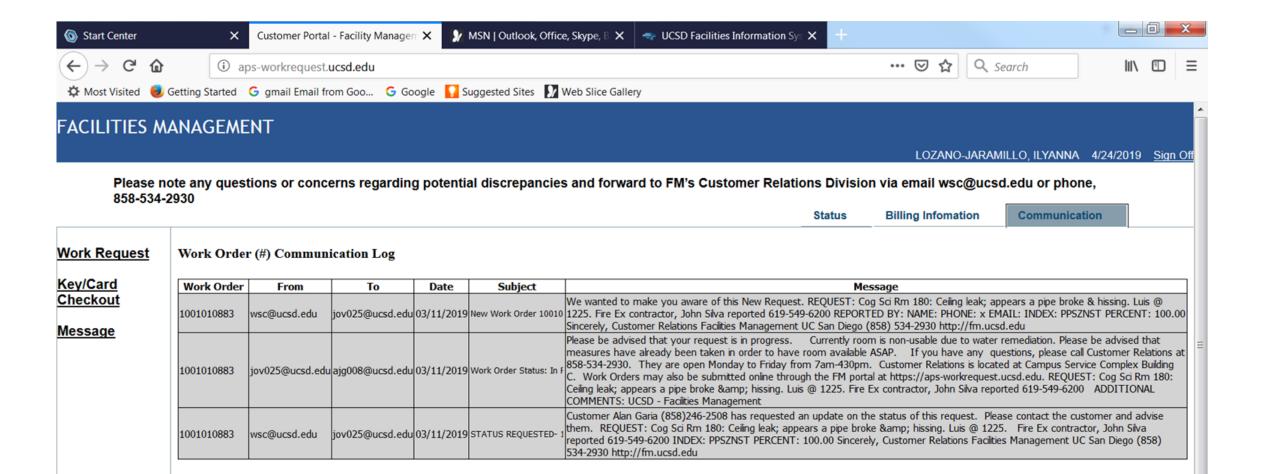

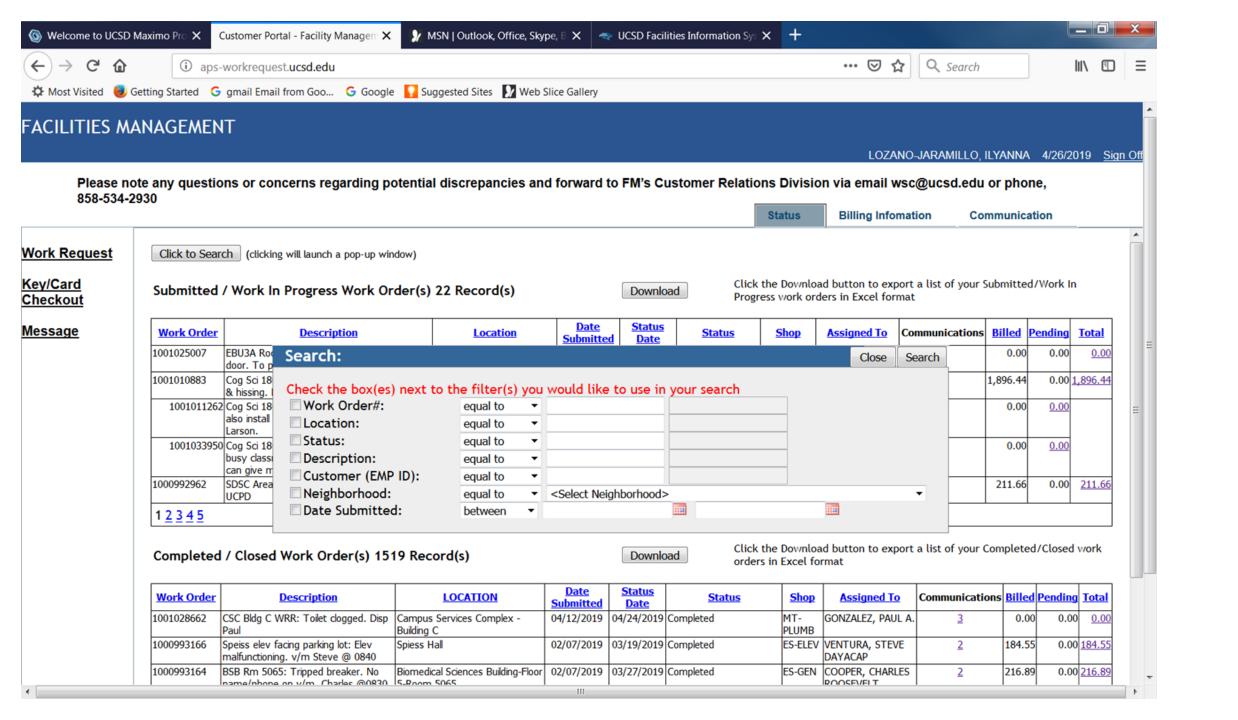

Please note any questions or concerns regarding potential discrepancies and forward to FM's Customer Relations Division via email wsc@ucsd.edu or phone,

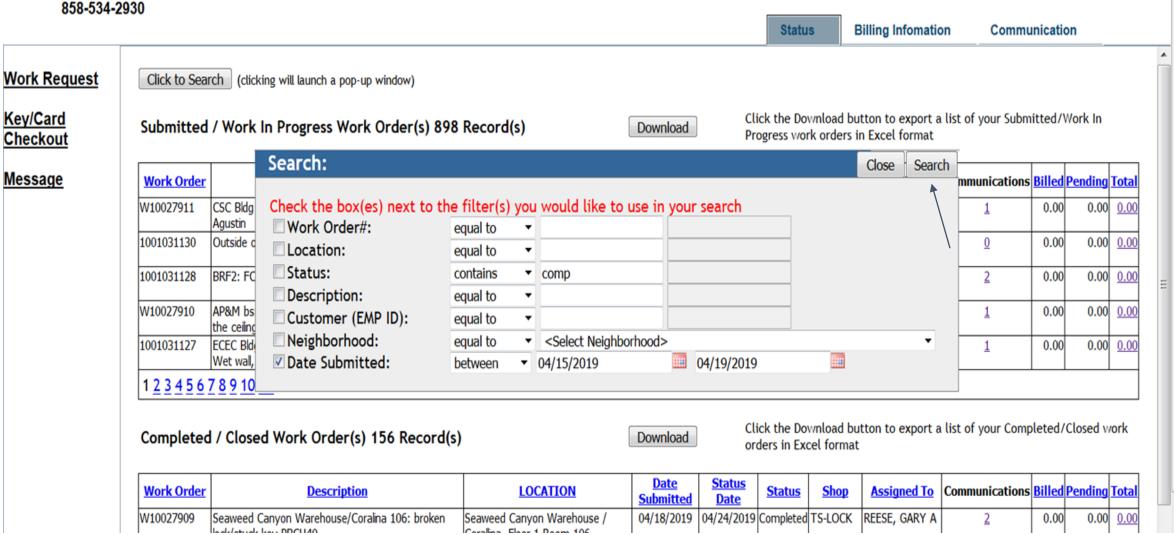

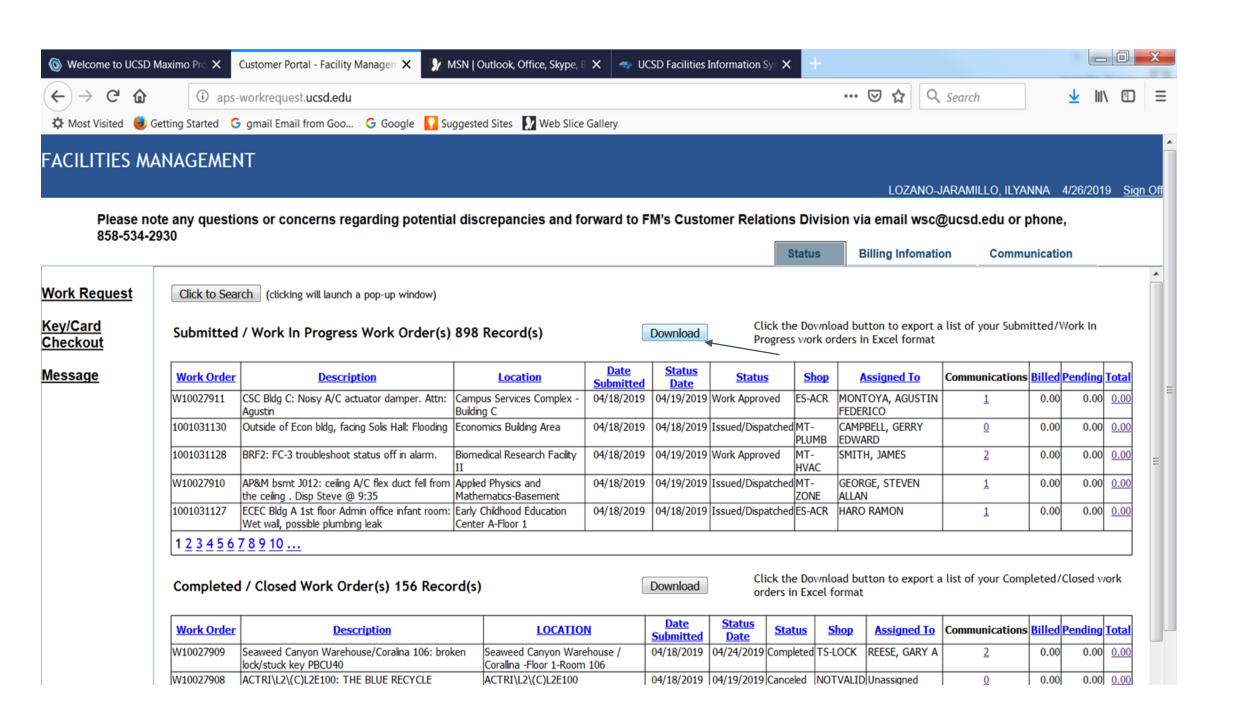

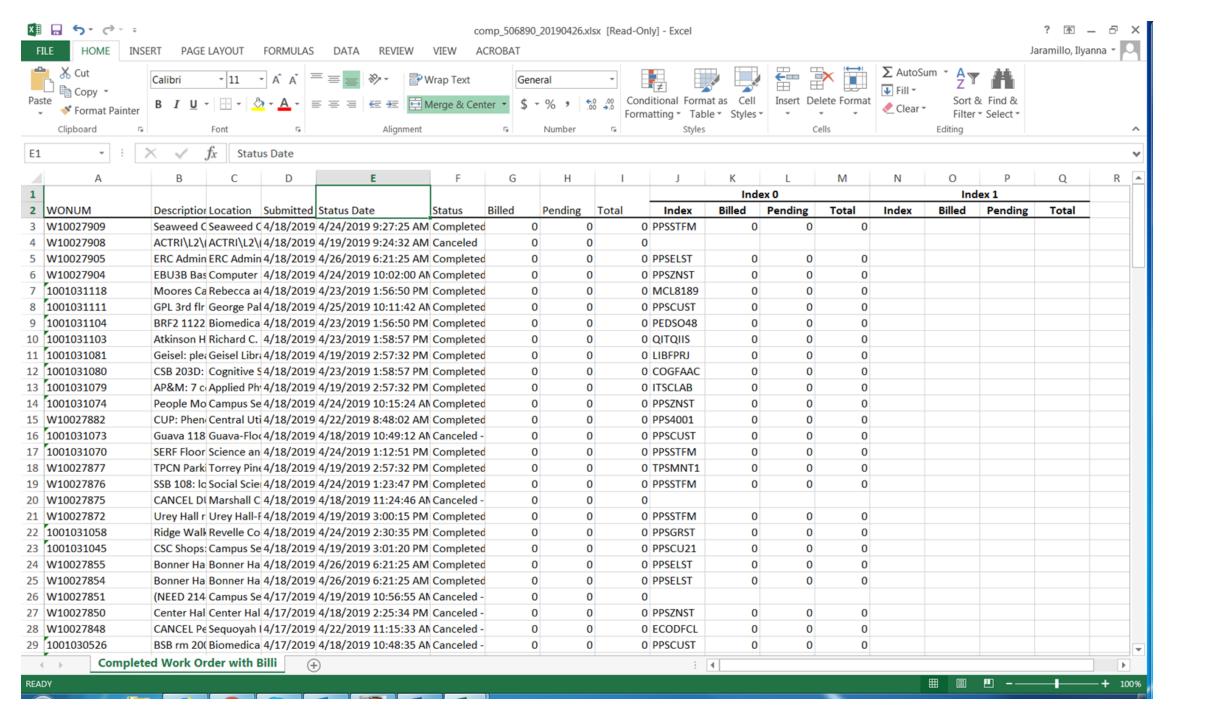

UC San Diego

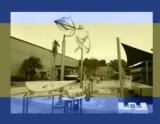

# Project Management Facilities Management

Supporting Educational and Research Environments

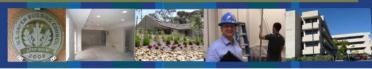

# Facilities Management Web-Based Project Reporting Tool

### Why?

- Provide accessible project information to all stakeholders
- Provide consistent project information on cadence
- Provide information in a similar format across all RMP units

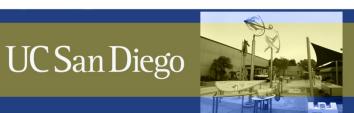

- Users access the site using this URL: <a href="https://rmp-web.ucsd.edu/pmd">https://rmp-web.ucsd.edu/pmd</a>
- Accounts are administered through Single Sign-On
  - Many accounts have already been created by our team, if you cannot access the site through Single Sign-On contact Doug Darois at ddarois@ucsd.edu

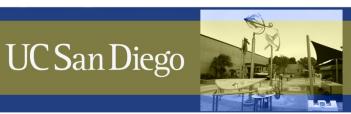

- All current projects managed by FM Project Management
  - Some older projects have historical information that can be accessed
- Projects managed by CPM or other FM Units are not on this site
- We've categorized projects by two designations, Type 1 Projects and Type 2 Projects
  - Type 1 Projects exceed \$100K or have design consultants
  - Type 2 Projects are under \$100K and do not have a design consultant
    - Projects less than 45 days old will always be shown as Type 2 projects until the scope, budget and schedule information can be further developed

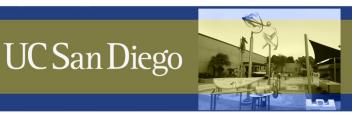

- Project Status Summary Tab
- **Projects Total** Shows the total number of projects in the lower table and the dollar amount of the work.
- Info buttons Provided throughout to explain the information and how to interpret
- Filters at top....
  - Type 1 Projects Over \$100K or have design
  - Type 2 Projects Under \$100K without design
  - Type 1 & 2 projects
  - Projects Pending Close Constriction is complete but final warranties, user guides, payments are not yet complete.
  - Completed Projects Construction, paperwork and payments are complete
  - All Projects
- Search box function
- Excel Export function
- Sort arrows
  - Health
    - Green = on schedule, on budget
    - Yellow = potential schedule or budget impacts identified
    - Red = behind schedule or over budget
  - Current Phase Quick look at which phase (Planning, Design, Construction.... PWC)
- Drill down info on this screen Bold text
  - Current Project Phase Provides a list of the last three months of written updates
  - Project Delay Provides a brief summary of any schedule delay reasons
  - Budget Variance Provides a brief summary of any positive or negative schedule impacts
  - Work Order Description Opens a new tab with detailed project update information.... Granular snapshot of project objectives, status, contacts, schedule and risks

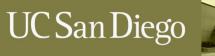

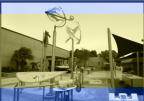

# Project Management Facilities Management

Supporting Educational and Research Environments

#### • Detailed Project Information (similar layout and information to CPM's "Dashboard"?

- Project Heading
- Key Objectives Scope summary
- Phase
- Health
- If the project health changes the PM will add a description of why in the box
- Last Updated shows the last time the information was updated by the PM (updates will be provided around the middle of the month or when the budget/schedule are at risk)
- Executive summary Overview of the status of the project at the current state along with what is about to happen
- Includes current and past updates, to access complete historical updates click the plus sign
- Project contacts
- Project Milestones dates listed are month and year when this phase will finish
  - P = Scope development thru schematic design (SD's)
  - W = Schematic design thru the start of construction
  - NTP = When the construction contract is awarded.
  - C = Start of construction thru substantial completion
  - The PM will also list upcoming milestones in this area.... Things like interim design submissions, major shutdowns, key nowork days defined by the client, etc.
- Move In / Occupy Expected date the client can start moving equipment into the space or begin use
- Budget current budget

UC San Diego

- Budget approval date the Minor Cap, CIB or augmentation was approved
- Schedule summary
- Baseline completion = initial estimated completion date
- Forecasted Completion = current estimated completion date
- Variance Days = difference between the two
- Project Risks

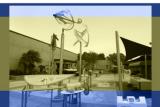

# Project Management Facilities Management

- Items that effect the health of the project, these have the potential to or are impacting the budget, schedule or both.
- Description description of risk
- Delay type categorized delay type (see info button)
- Mitigation strategy What the options are to reduce or eliminate the impacts
- In current budget is the impact represented in the budget line item (has it been approved)?
- In Schedule Summary is the impact represented in the forecasted completion date?
- Project Files
- Cost Accounting Current budget document with actual and forecasted costs
- Schedule Detailed project schedule
- Photos Relevant progress photos (up to 10)
- Close Out Documents Warranties, maintenance information, finalized building permits, etc.

#### My Dashboard Tab

- Provides a dashboard of information pertaining to the user's VC areas, PM's, budget and schedules (still under development, graphs and new data are pending)
- User Guide Tab Overview of how to use the tool and general information about FM Project Management projects

#### Future State

- Revised layout for Type 2 Projects (take out all the non-critical sections for smaller projects)
- Gantt Chart Tab
- Spend Forecasting
- Better dashboard information with graphics

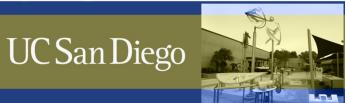

# Project Management Facilities Management

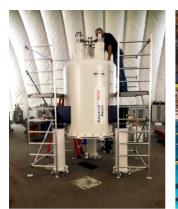

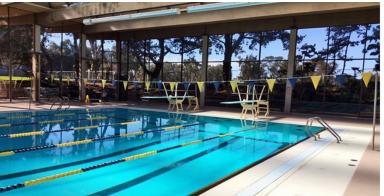

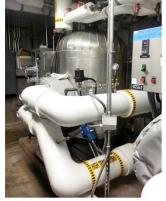

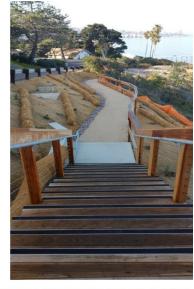

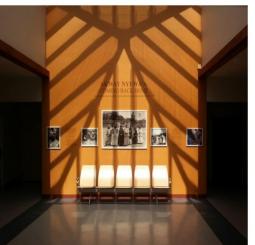

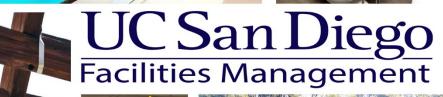

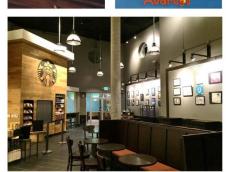

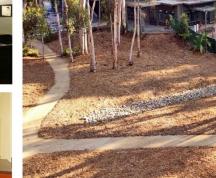

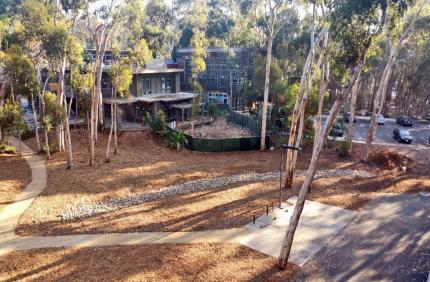

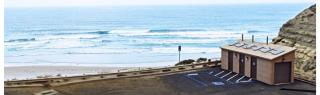

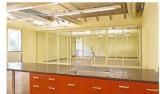

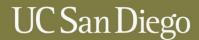

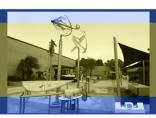

Project Management Facilities Management Supporting Educational and Research Environments UC San Diego

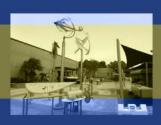

# Project Management Facilities Management

Supporting Educational and Research Environments

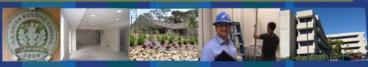

# FM Campus Utility Shutdown Notifications

Presented by: Landon Lay

Date: April 30, 2019

### **Notification Process**

- Utility Work is Identified and Scheduled
- Work Services Center sends (2) emails to the building occupants & notices are posted.
- First E-mail (2 weeks):
  - Notice of Intent
- Second E-mail (3 days):
  - Shutdown Notification

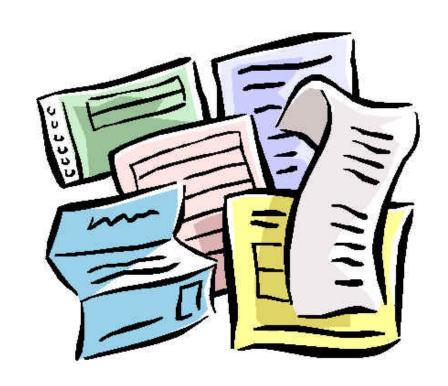

### Shu

### FACILITIES MANAGEMENT NOTICE OF INTENT

### March 12, 2019

Subject: FM Notice of Intent to Shut Down the Fire Sprinkler System at the Biology Building

- Start: Tuesday, March 26, 2019, at 7:00 am
- End: Wednesday, March 27, 2019, at 3:00 pm
- System(s) to be Shut Down: Fire Sprinklers all floors
- Purpose of Shutdown/Notification: An FM contractor will be reinstalling fire sprinklers at various locations
  with the mechanical shafts and roof penthouses.
- Effect on Building Occupants: The fire sprinkler systems will be disabled for the duration of the shutdown
  period, one floor at a time. A fire watch will be provided for each floor while the system is non-operational. The
  system will be in operation between 3:00 pm on March 26, and 7:00 am on March 27.

If you find there is a conflict with the proposed date/time of service interruption, please respond by **Tuesday, March 19, 2019.** No response is acceptance of proposed date/time.

Should you have any questions or concerns, please contact the Facilities Management Customer Relations Help Desk at (858) 534-2930 or reply-to-all at <a href="mailto:wsc@ucsd.edu">wsc@ucsd.edu</a>. Thank you.

### Shu

# FACILITIES MANAGEMENT NOTIFICATION

As per Notice of Intent sent on March 12, 2019

### March 21, 2019

Subject: FM Notification to Shut Down the Fire Sprinkler System at the Biology Building

- Start: Tuesday, March 26, 2019, at 7:00 am
- End: Wednesday, March 27, 2019, at 3:00 pm
- System(s) to be Shut Down: Fire Sprinklers all floors
- Purpose of Shutdown/Notification: An FM contractor will be reinstalling fire sprinklers at various locations
  within the mechanical shafts and roof penthouses.
- Effect on Building Occupants: The fire sprinkler systems will be disabled for the duration of the shutdown period, one floor at a time. A fire watch will be provided for each floor while the system is non-operational. The system will be in operation between 3:00 pm on March 26, and 7:00 am on March 27.

If you find there is a conflict with the proposed date/time of service interruption, please respond by **Tuesday, March 19, 2019**. No response is acceptance of proposed date/time.

Should you have any questions or concerns, please contact the Facilities Management Customer Relations Help Desk at (858) 534-2930 or reply-to-all at <a href="mailto:wsc@ucsd.edu">wsc@ucsd.edu</a>. Thank you.

### Shutdown Coordination

### **Involved Parties:**

- Research Staff / PI's
- FM Project Manager
- FM Building Operations
- FM Contractor / Subs
- FM Inspectors
- EH&S / Fire Marshal
- Facility Manager / MSO
- Work Service Center (WSC)

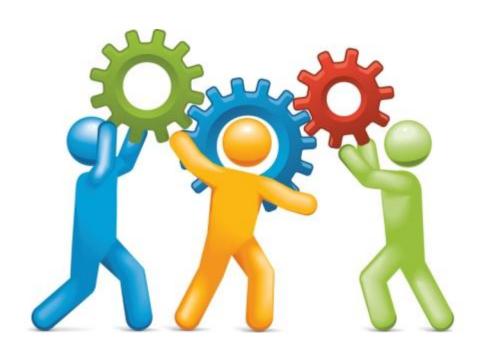

# Shutdown Preparation

- Get Input
  - Research Staff / PI's
  - Building Manager
  - Building Operations
  - Scheduling Consultant
  - Other PM's
  - Town Hall
- Plan Accordingly

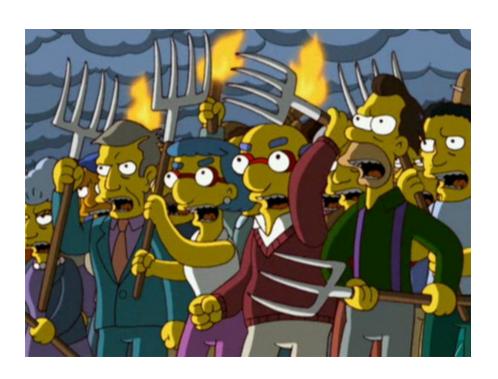

# Shutdown Preparation

### **Town Hall Meeting**

- Scope
  - What is the project?
- Benefits
  - Why are we doing this?
- Schedule
  - When is it happening?
- Impact
  - What are you shutting down?

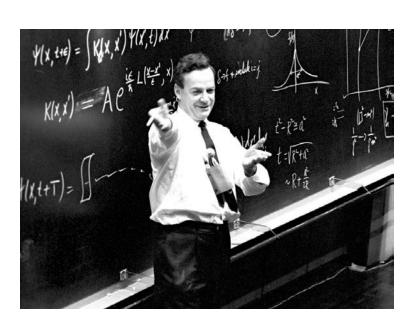

# Shutdown Preparation

- Kick-Off Meeting
  - Contractor
  - Inspector
  - Building Op's
  - Facility Manager

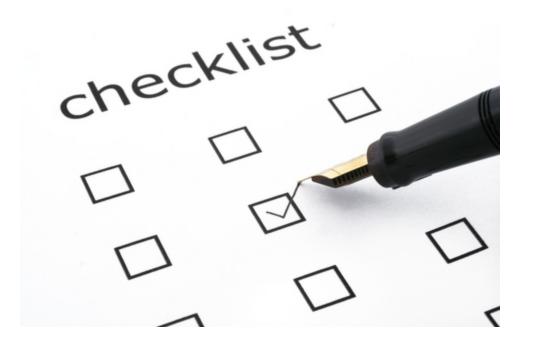

# Types of Shutdowns

- Roads / Sidewalks / Egress
- Electrical Power
- HVAC
  - Chilled Water
  - Heating Water
  - Supply Air
  - Exhaust Air
- Domestic Water / Sewer
- Fire Sprinkler / Fire Alarm

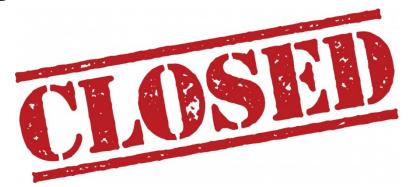

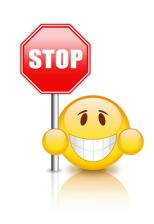

# Common Challenges

- Freezers (2-3 hours max)
- Vivarium Airflow (2-3 hours max)
- Animal Schedules (Sleep / Wake / Light Cycles)
- Sensitive Equipment
  - Mass Spectrometers
  - Imaging / Microscopes
  - Computers running 24/7
- On-Going Experiments

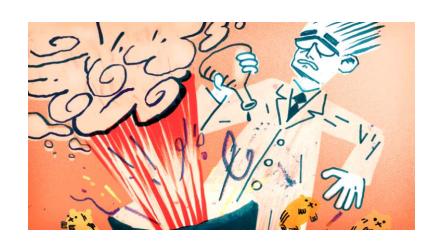

# **Avoiding Problems**

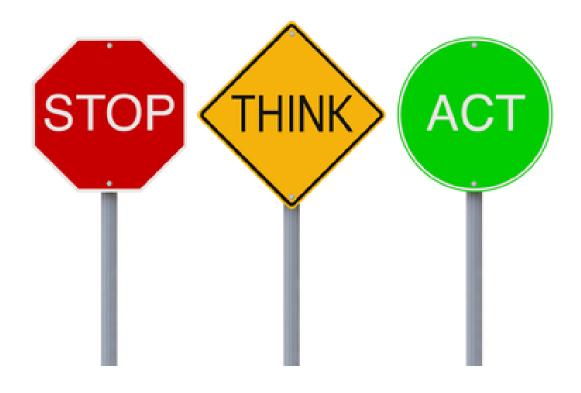

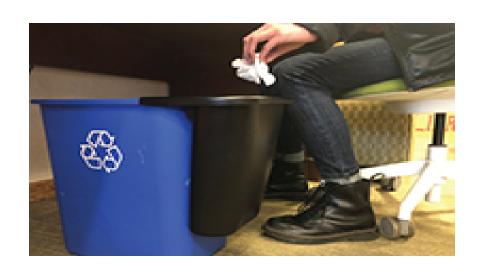

- Implemented Colleges
  - SIO
  - Revelle
  - Muir

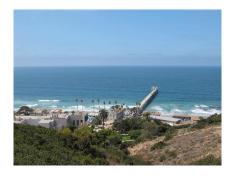

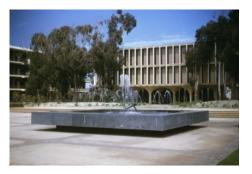

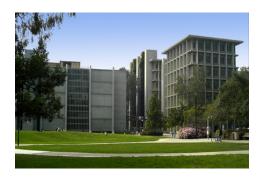

- Beginning week of April 29, 2019
  - TMC

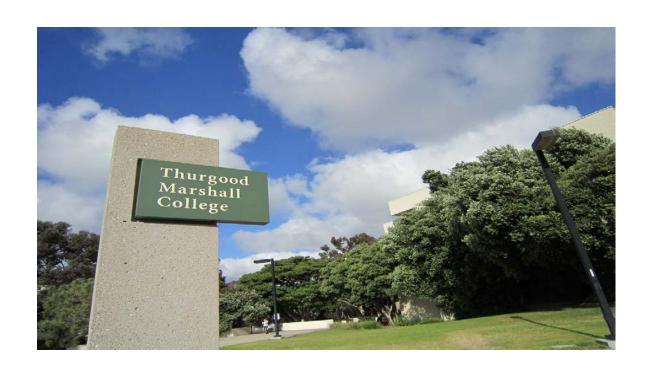

- Lessons Learned
  - Communication
  - Slim Jims Recycle/Trash Stations
  - Accessibility breakroom (sinks)

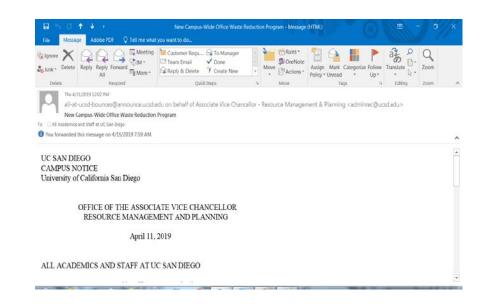

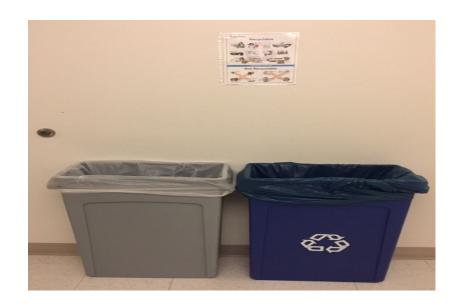